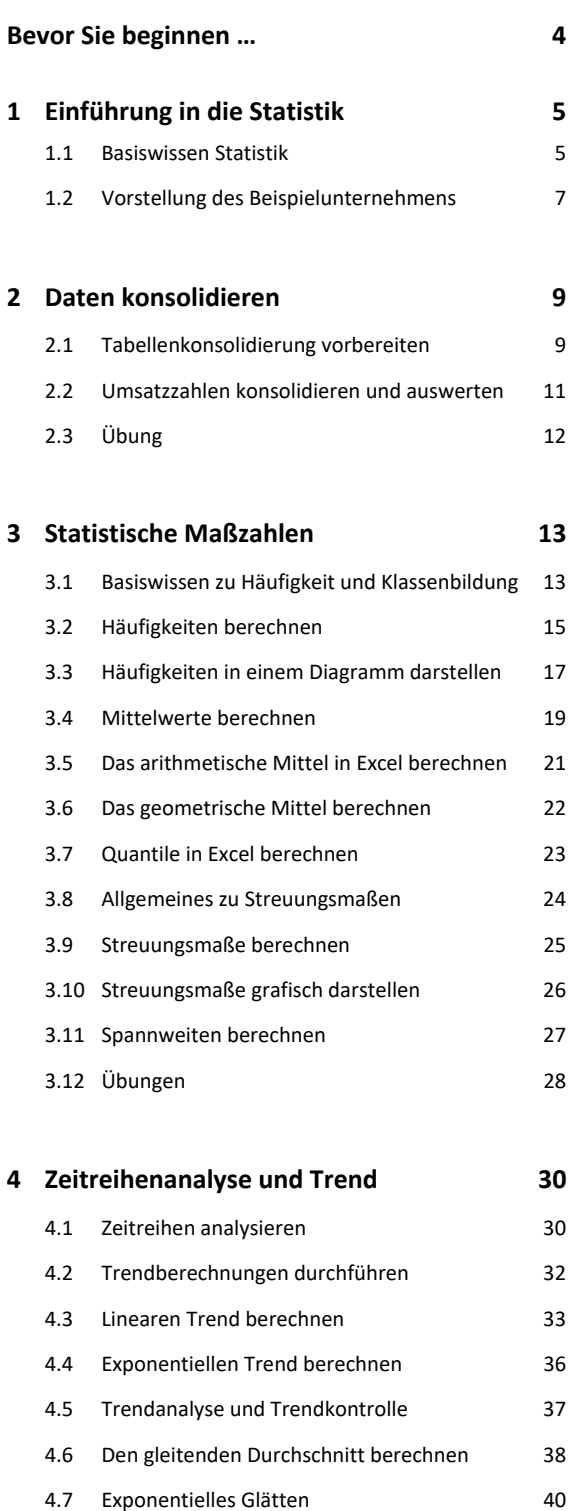

4.8 Übung 42

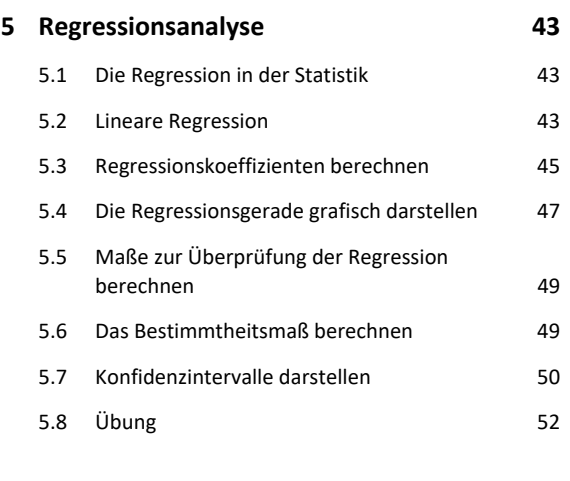

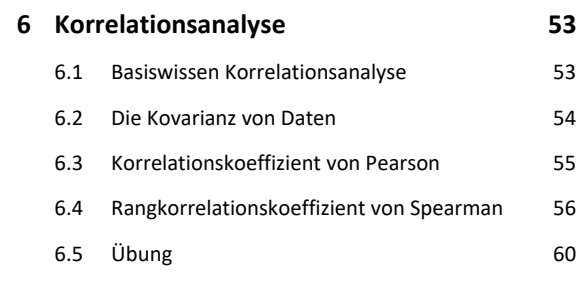

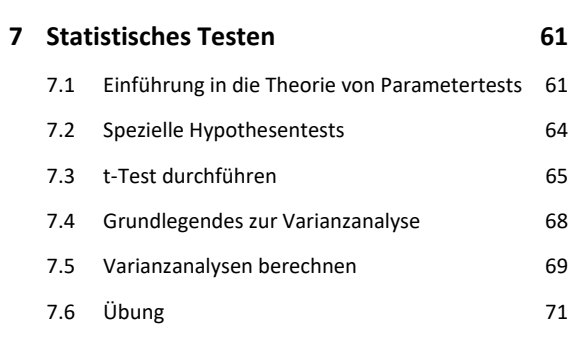

**Stichwortverzeichnis 72**